# **Mittwoch**

Das Programm der Plone-Tagung am Mittwoch.

# **Hörsaal 232Seminarraum 315**

09:30Kurzvortrag (25 min)Biologischer Hörsaal: 232

#### **[Vorstellung eines neuen Redaktionsvorlagen-Addons für Volto](https://plonetagung.de/2024/talks/redaktionsvorlagen-fuer-volto)**

Das Redaktionsvorlagen-Addon für Volto soll es Redakteuren ermöglichen, aus Volto Content mehrere wiederverwendbare Vorlagen zu erstellen. Der aktuelle Stand der Konzeption wird im Talk vorgestellt.

Jan Mevissen / [Interaktiv GmbH](https://interaktiv.de)

• Einsteiger:inIntegrator:inAnwender:inUniversitätEntwickler:in

09:30Kurzvortrag (25 min)Seminarraum: 315

#### **[Probleme mit \(CSS-\)Farben in JavaScript lösen](https://plonetagung.de/2024/talks/probleme-mit-css-farben-in-javascript-loesen)**

@interaktiv.de/colors ist ein JavaScript Paket, welche es ermöglicht Farbwerte in den Formaten RGB, HEX, HSL und CSS Color Names zu interpretieren, zu bearbeiten und in den Formaten RGB, HEX oder HSL zurückzugeben.

Mike Kühnapfel /

• Einsteiger:inDesigner:inEntwickler:inIntegrator:in

10:00Vortrag (45 min)Biologischer Hörsaal: 232

#### **[Whylogs – Das objektorientierte CMS Plone zur Choreografierung von KI Workflows](https://plonetagung.de/2024/talks/whylogs-das-objektorientiertes-cms-plone-zur-choreografierung-von-ki-workflows)**

eea.daviz war vor 10 Jahren eine der ersten Anwendungen, um Inhalte des Semantic Web in Plone zu erstellen und deren Lebenszyklus zu verwalten. Wer heute in Chats mit LLM basierten KI Systemen Inhalte produziert, benötigt mehr als ein Chatprotokoll.

Armin Stroß-Radschinski / [acsr industrialdesign](https://www.evenios.com)

• Einsteiger:inIntegrator:inAnwender:inDesigner:inEntwickler:in

10:00Vortrag (45 min)Seminarraum: 315

#### **[Das letzte Wort zu Migrationen](https://plonetagung.de/2024/talks/das-letzte-wort-zu-migrationen)**

Wie selbst komplexe Migrationen mit collective.exportimport wieder Spass machen können

Philip Bauer / [Starzel.de](https://www.starzel.de)

• Entwickler:inUniversitätIntegrator:in

11:00Open Space (Biete Impulse)Biologischer Hörsaal: 232

# **[Open Space](https://plonetagung.de/2024/talks/open-space-mi1)**

Open Space für Eure Themen.

Alle Interessierten sind Vortragende und Zuhörende gleichzeitig

11:00Open Space (Biete Impulse)Seminarraum: 315

# **[Open Space](https://plonetagung.de/2024/talks/copy_of_open-space-mi1)**

Open Space für Eure Themen.

Alle Interessierten sind Vortragende und Zuhörende gleichzeitig

12:00 - 13:00

#### **Mittagspause 60min**

12:00 - 13:00

#### **Mittagspause 60min**

13:00Kurzvortrag (25 min)Biologischer Hörsaal: 232

# **[Karriere- und Stellenportale in Plone](https://plonetagung.de/2024/talks/karriere-und-stellenportale-in-plone)**

Für viele Unternehmen und Organisationen dient die Website nicht nur als Aushängeschild für potentielle Kunden, sondern auch zur Werbung neuer Mitarbeiter. Daher habe ich in den letzten Jahren für eine ganze Reihe von Verschiedenen Karriereseiten implementiert.

Jakob Kahl / [kitconcept](https://plonetagung.de/2024/programm/kitconcept.com)

/

• Einsteiger:inAnwender:inEntwickler:inIntegrator:in

13:00Kurzvortrag (25 min)Seminarraum: 315

# **[Classic UI addon show](https://plonetagung.de/2024/talks/classic-ui-addon-show)**

Wir zeigen live ein paar nützliche Erweiterungen für Plone Classic UI.

Maik Derstappen / Peter Mathis

• Einsteiger:inAnwender:inUniversitätIntegrator:in

13:30PodiumsdiskussionBiologischer Hörsaal: 232

# **[Podium: Kopflos in goldene Zeiten?](https://plonetagung.de/2024/talks/podium-kopflos-in-goldene-zeiten)**

Podiumsdiskussion mit Vertretern aus der Community (Hochschulen, Agenturen und Anwender).

Vetreter der Hochschulen, Agenturen und Anwender

14:30Kurzvortrag (25 min)Biologischer Hörsaal: 232

# **[Abschluss und Sprintvorstellung](https://plonetagung.de/2024/talks/abschluss-und-sprintvorstellung)**

Maik Derstappen / [Derico](https://derico.de)

14:45 - 15:15

**Kaffepause 30min**

14:45 - 15:15

#### **Kaffepause 30min**

15:15Open Space (Biete Impulse)Biologischer Hörsaal: 232

# **[Open Space / Sprintplanung](https://plonetagung.de/2024/talks/copy4_of_open-space)**

Open Space für Eure Themen.

Alle Interessierten sind Vortragende und Zuhörende gleichzeitig

**Schlagwörter** [Programm](https://plonetagung.de/@@search?Subject%3Alist=Programm) Inhaltspezifische Aktionen

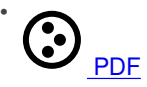